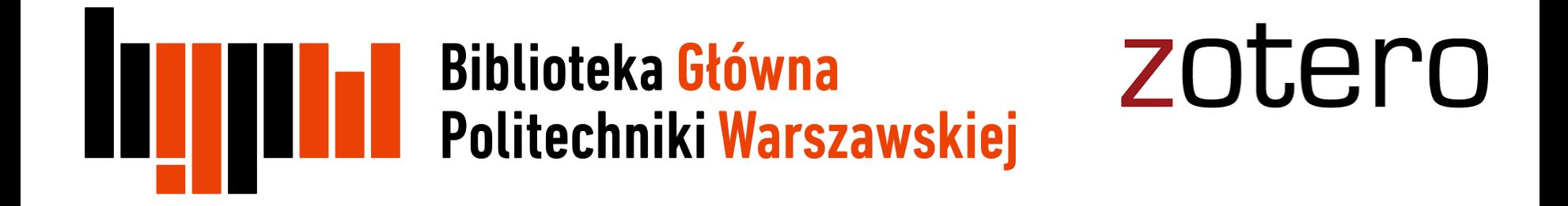

# Zotero

# Podstawowe funkcje

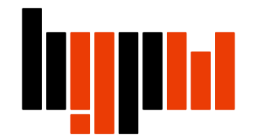

## **Co to jest Zotero?**

Zotero – jest bezpłatnym narzędziem służącym do zarządzania bibliografią i przypisami bibliograficznymi oraz do kolekcjonowania i organizacji e-źródeł, zgromadzonych w trakcie pisania prac naukowych

Dlaczego Zotero?

- automatycznie pobiera dane bibliograficzne ze stron internetowych i katalogów bibliotecznych,
- pozwala na organizowanie zasobów w przejrzyste kolekcje,
- umożliwia tworzenie cytatów i bibliografii załącznikowych,
- dostosowuje wygląd przypisów w tekście,
- tworzy archiwum stron internetowych,
- gromadzi różne typy źródeł m.in. pliki PDF, pliki audio, pliki video, pliki graficzne np. jpg, screeny stron internetowych, blogi etc.
- umożliwia dzielenie się z innymi użytkownikami Zotero swoimi kolekcjami

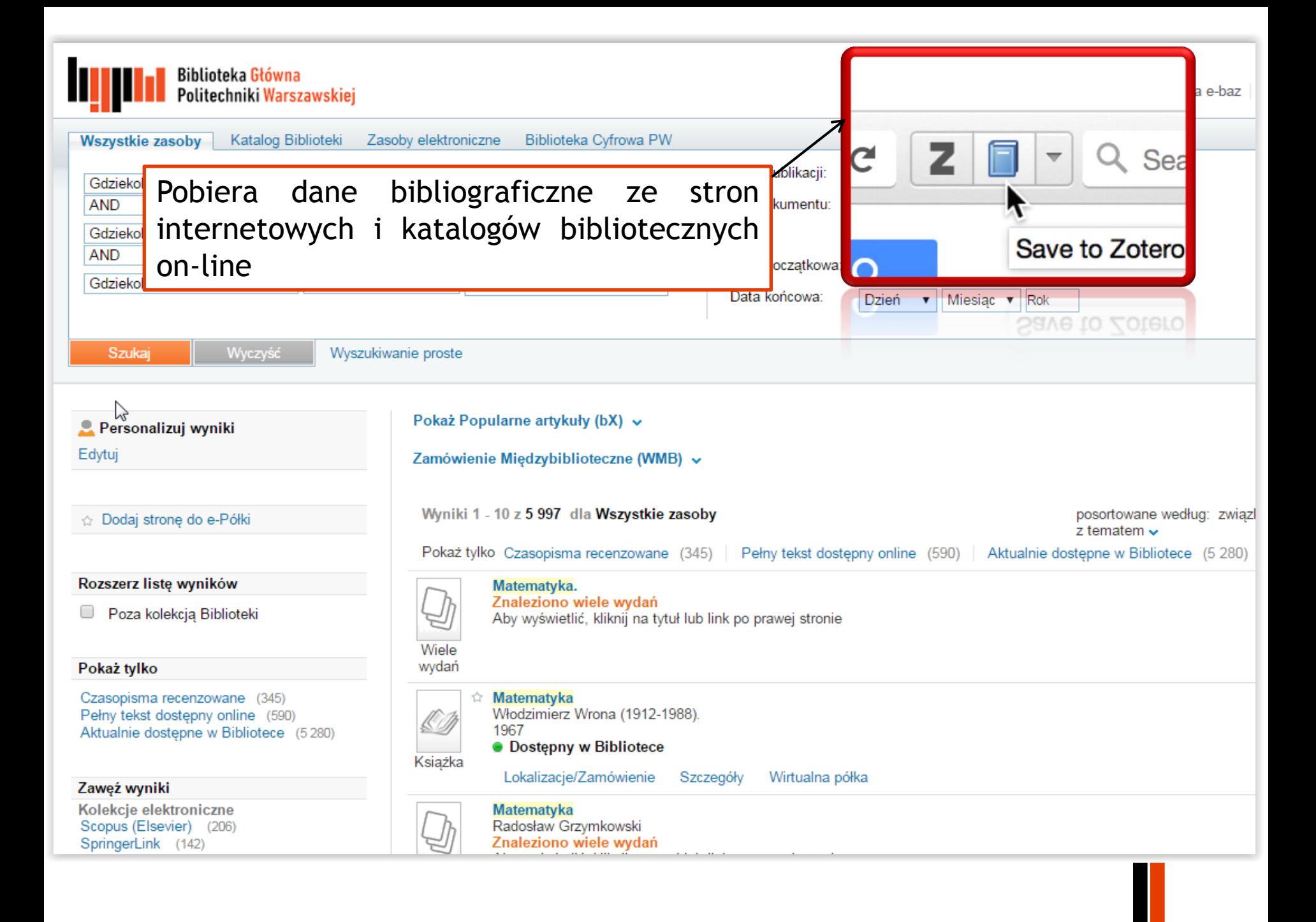

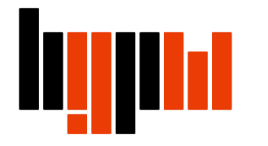

### Zotero umożliwia tworzenie własnej biblioteki materiałów naukowych, zebranych w trakcie pisania prac naukowych

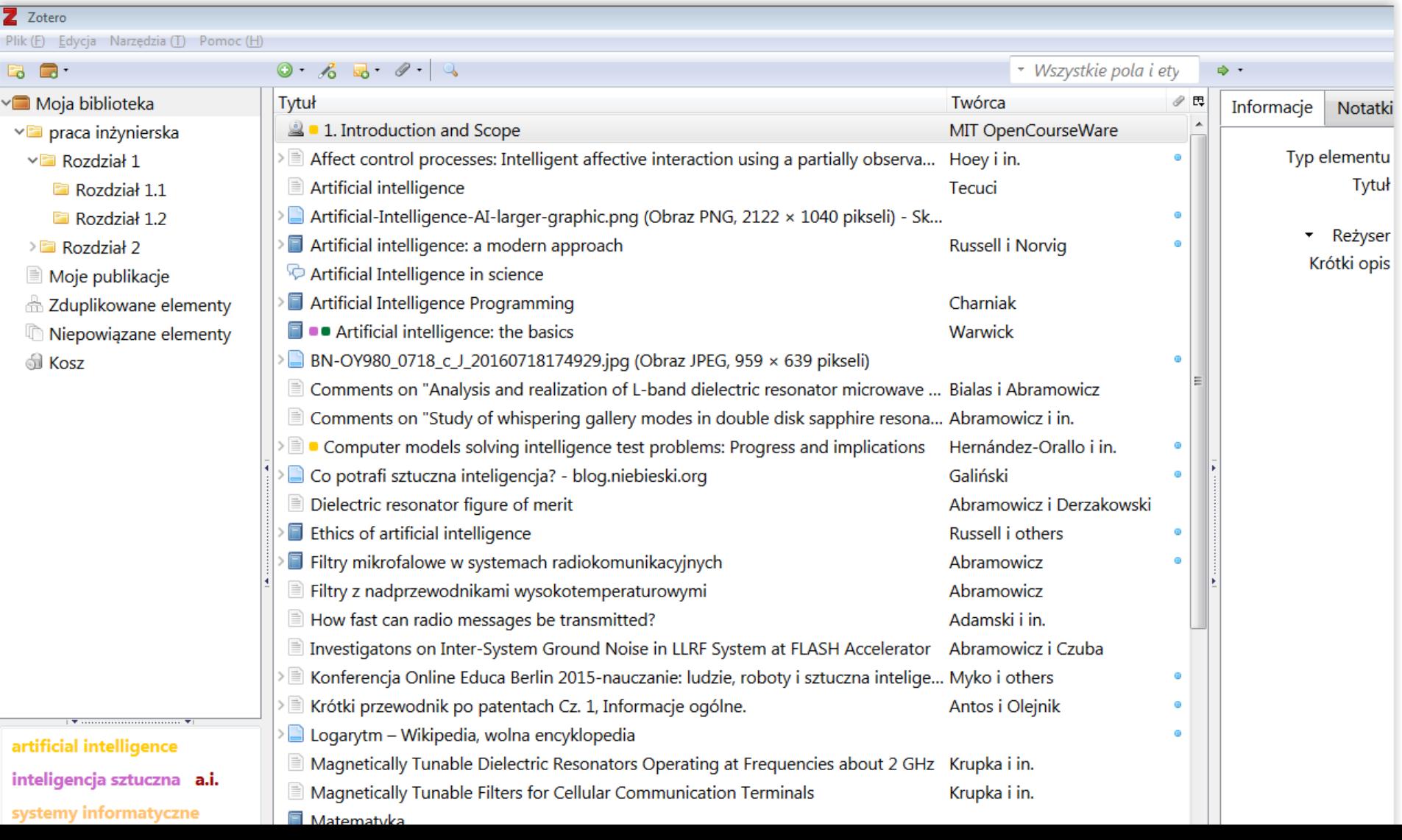

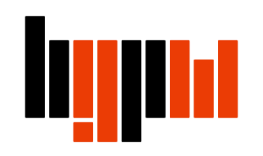

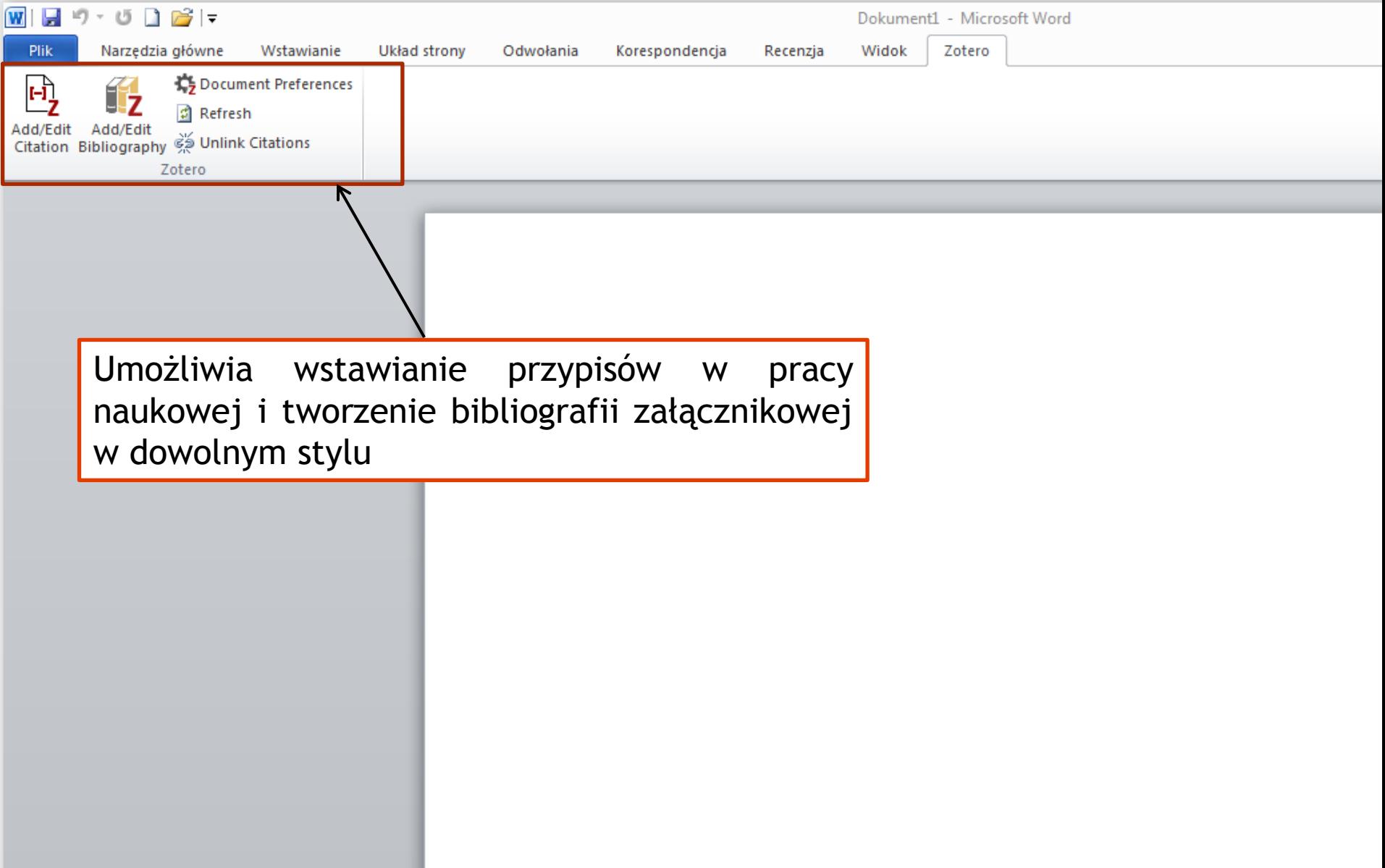

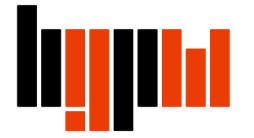

Współpraca z innymi naukowcami, możliwość pracy grupowej i dzielenia się swoimi źródłami z innymi użytkownikami programu

People · Groups

mathematic

**Search Groups** 

#### **Found 14 results**

#### **Embodying Mathematics**

**Group Library** 

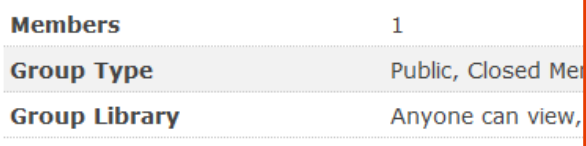

**Creating Informatics With M Group Library** 

 $\mathbf{1}$ 

Zotero daje możliwość poznania naukowców pracujących nad podobnymi projektami zarówno w Twojej dziedzinie, jak i w innych. Przejrzyj życiorysy innych badaczy i udostępnione biblioteki, by uzyskać szybki przegląd ich pracy oraz zainteresowań. Stwórz własny profil Zotero, aby pomóc innym badaczom odkryć Ciebie i Twoją pracę

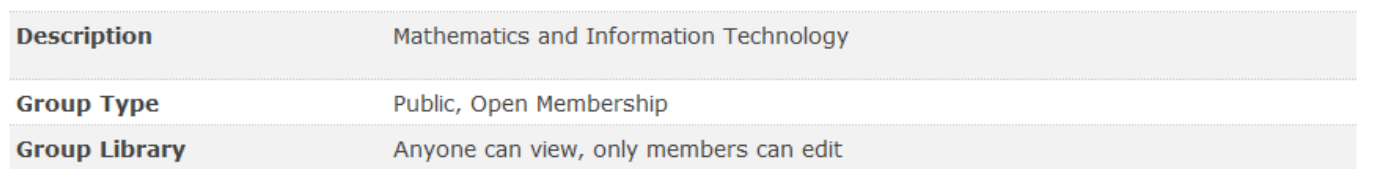

#### **Reframing Interventions in Mathematics Education**

**Group Library** 

**Members** 

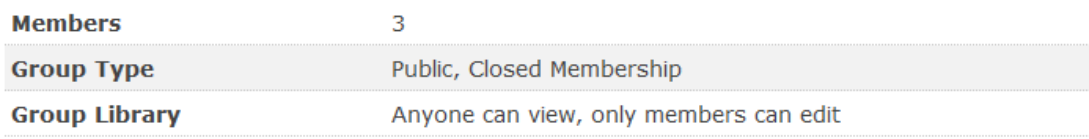

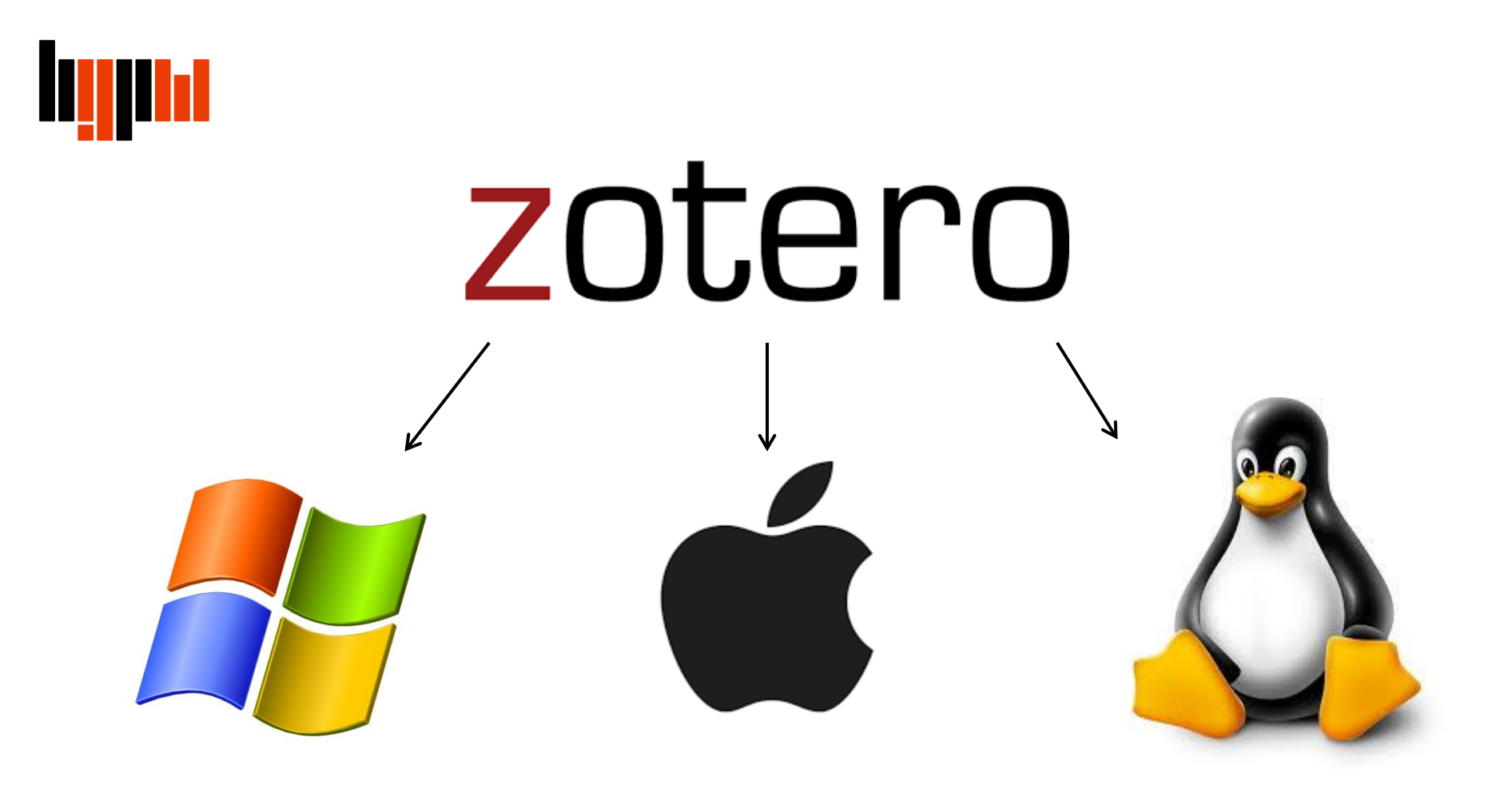

Dostępny na Windowsa, Maca i Linuxa

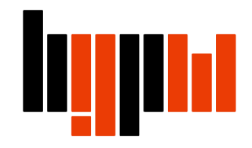

### Z Zotero można pracować na dowolnym urządzeniu:

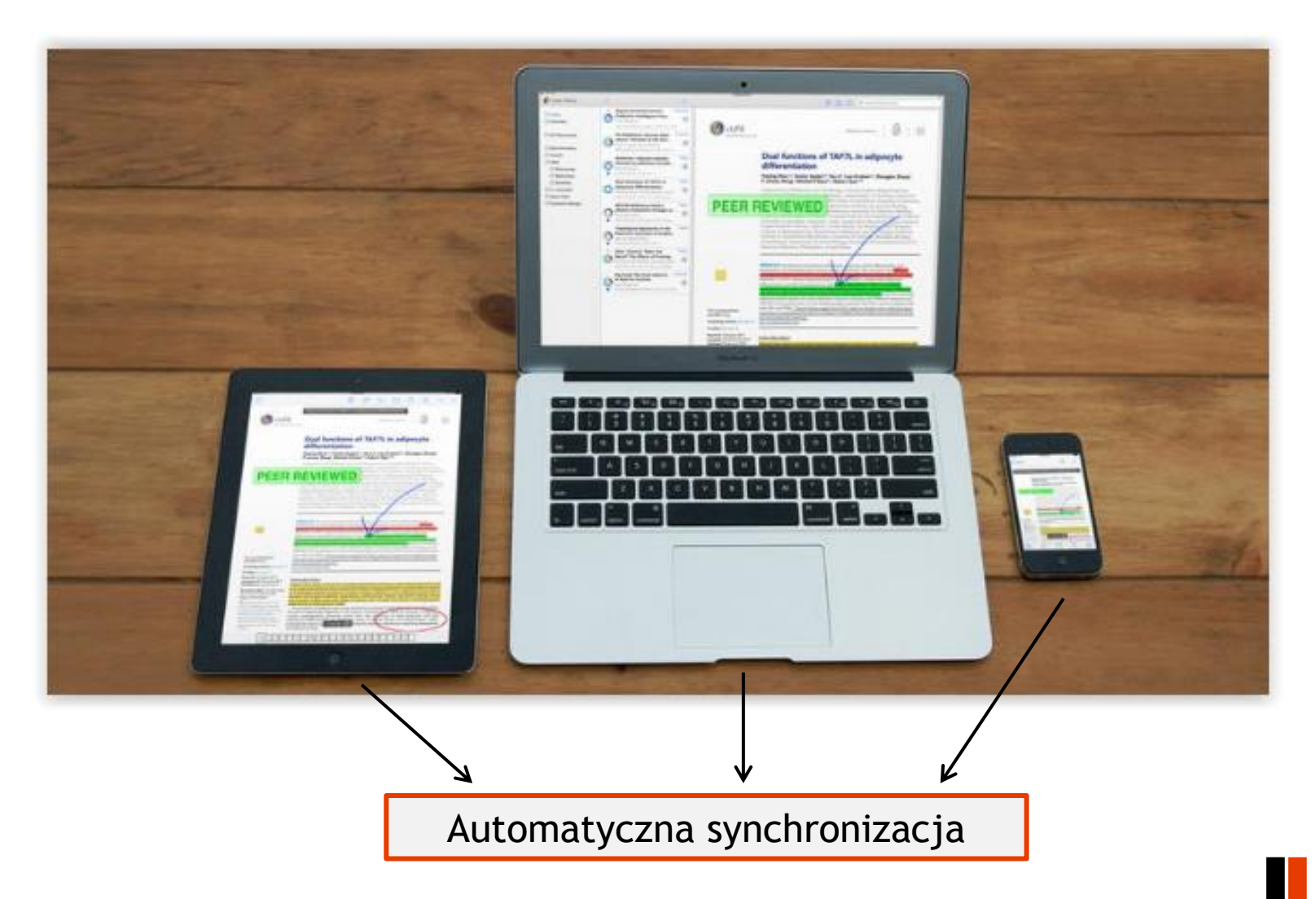